# The Analysis and Classification of Images

#### Generated by X-Ray Computed **Tomography**

By: Michael Lowery University of California – Santa Cruz In Collaboration with: Jeff Wheeler, University of Kentucky – Lexington, KY

#### Introduction and Overview

#### ■ X Ray Computed Tomography (XCT)

- Python script used to convert XCT images to binary format
- **Images processed based on XCT image size** 
	- 512x512 Image would have a 512x512 pixel matrix
- Calculations based on Central Axis of Penetration

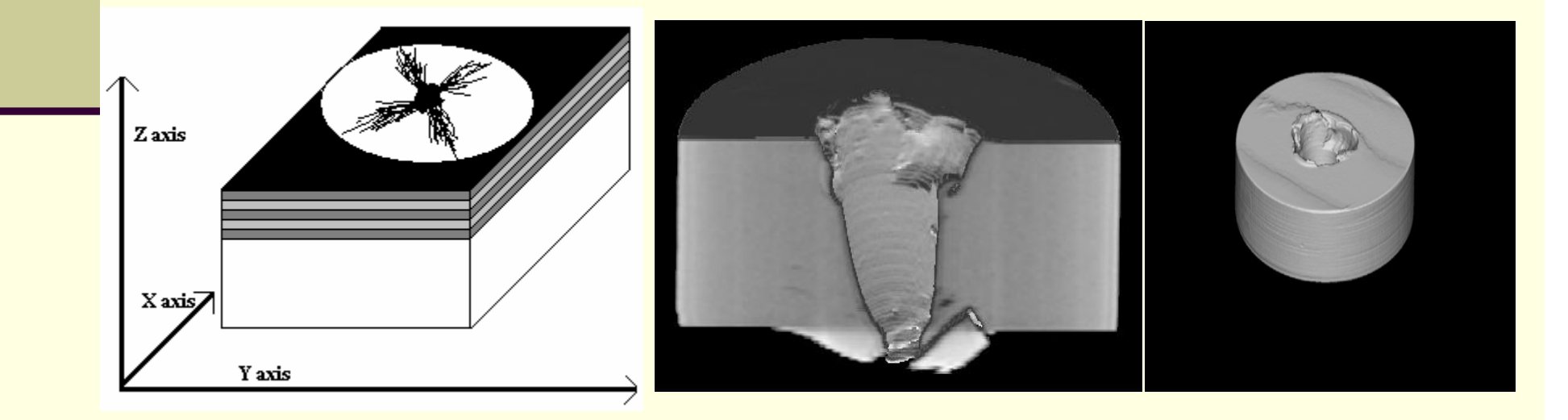

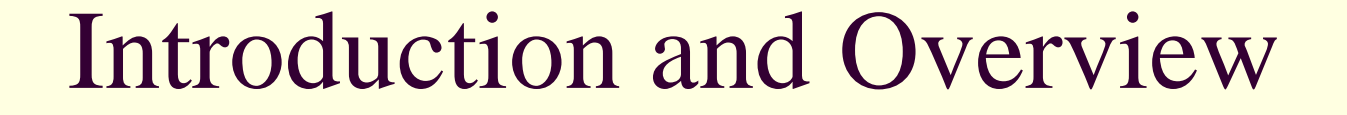

- X Ray Computed Tomography (XCT)
	- **Python script used to convert XCT images to binary** format
	- **Images processed based on XCT image size** 
		- 512x512 Image would have a 512x512 pixel matrix
	- Calculations based on Central Axis of Penetration

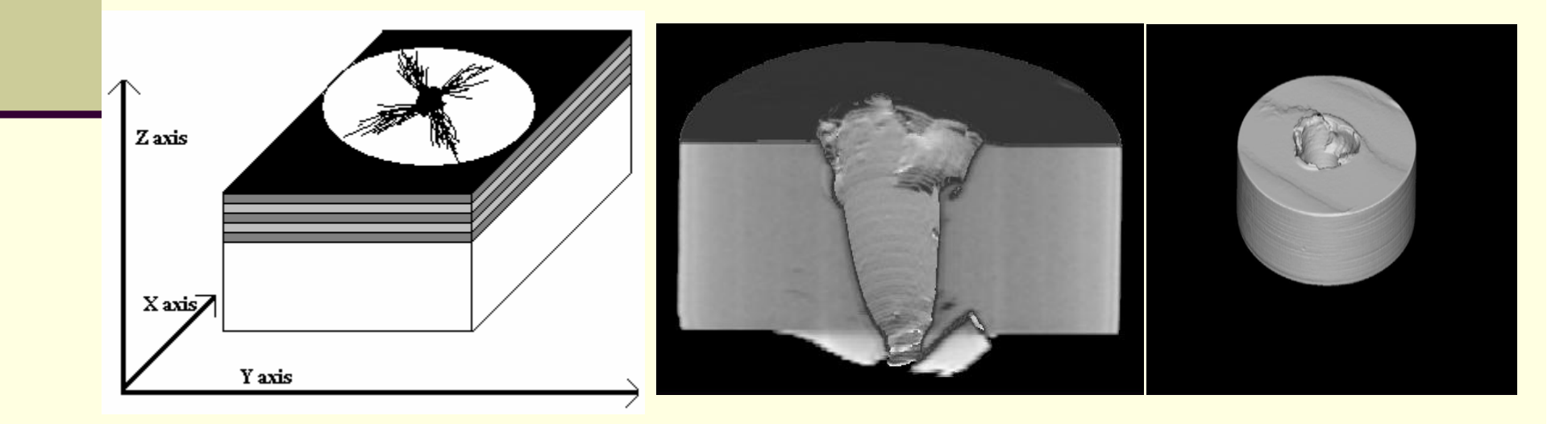

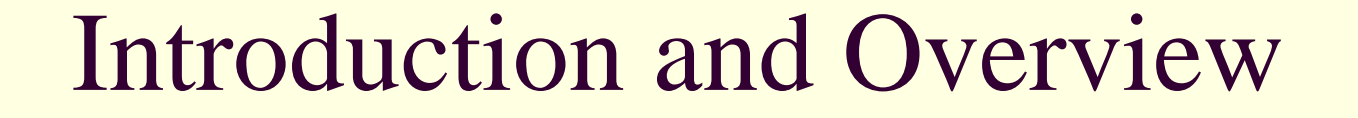

- X Ray Computed Tomography (XCT)
	- ٠ Python script used to convert XCT images to binary format
	- Images processed based on XCT image size
		- 512x512 Image would have a 512x512 pixel matrix

■ Calculations based on Central Axis of Penetration

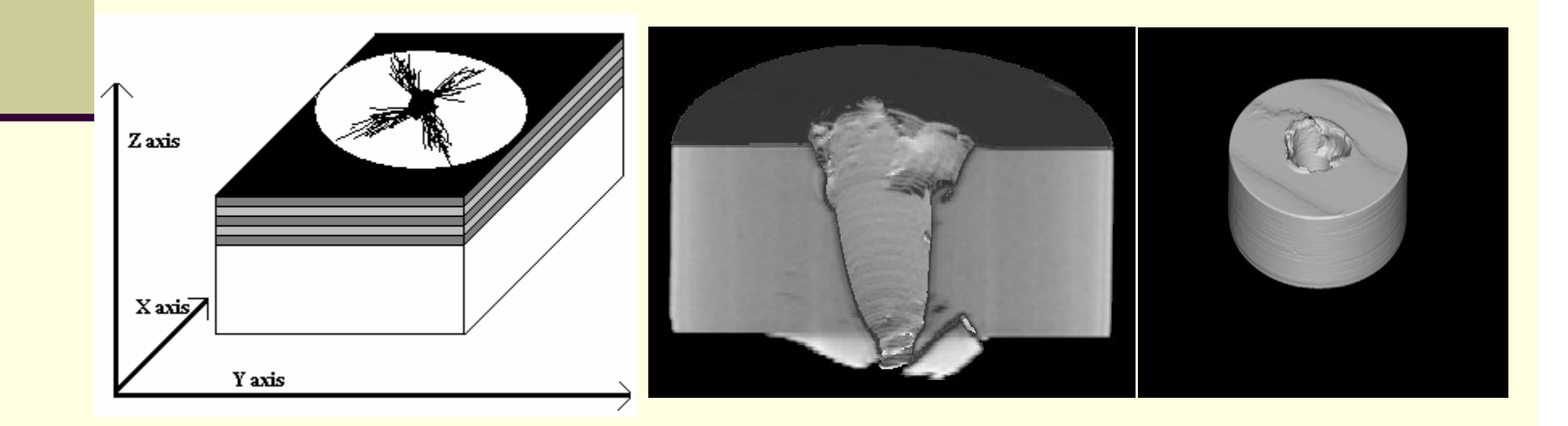

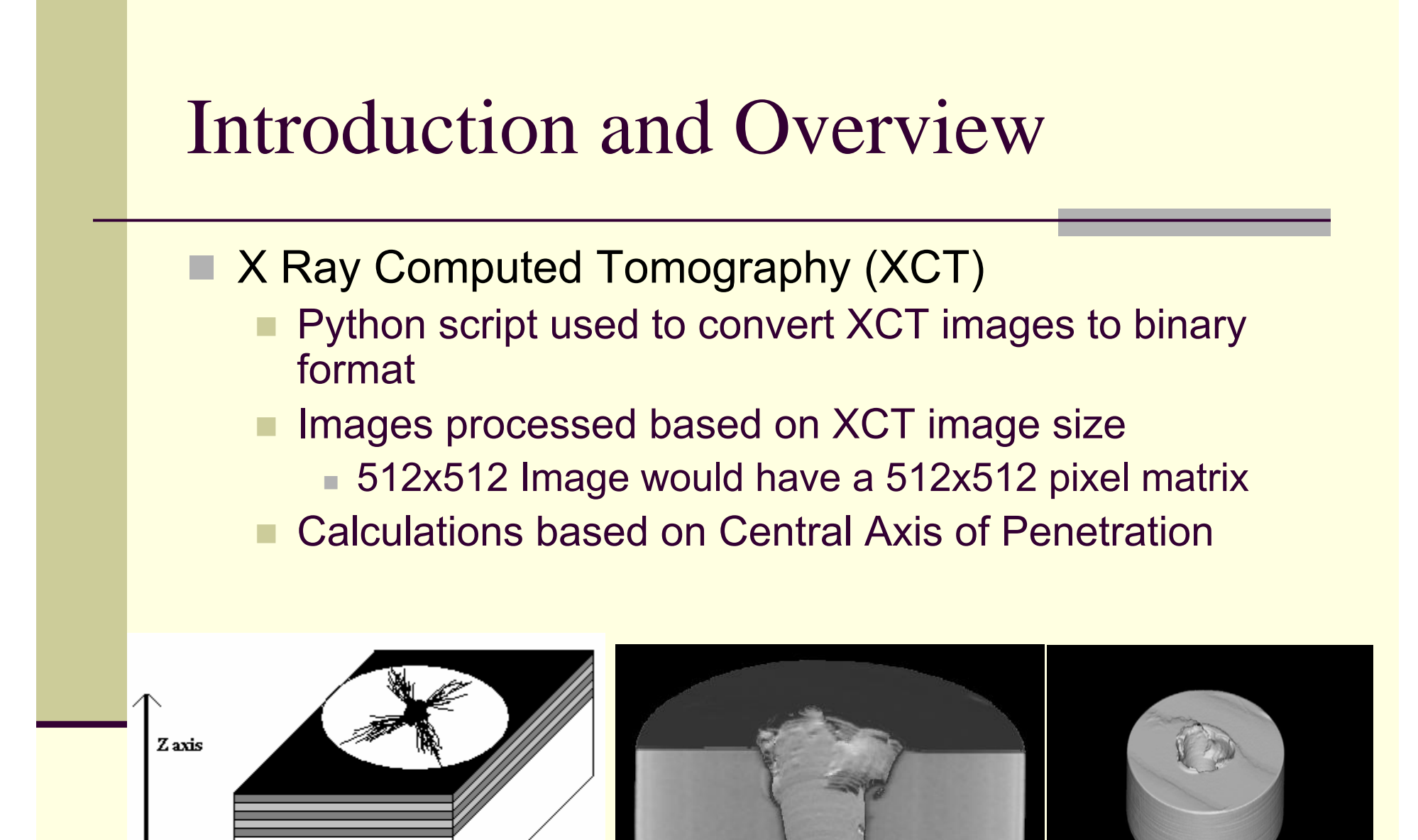

 $X axis Z$ 

Y axis

## Computing Environment

- $\Box$  Parallel Computing Hardware
	- 8x 2Ghz Dell Precision Workstations w/1GB Ram
	- Interconnection via Gigabit Ethernet
- П Parallel Computing Software
	- $\blacksquare$  OSCAR (Open Source Cluster Application Resources) http://oscar.openclustergroup.org
		- Communication between nodes facilitated via LAM-MPI
- $\Box$  Parallel Algorithm is Embarrassingly Parallel
	- Work is sent to nodes based on a simple work distribution algorithm
		- Node 1 gets 10%, Node 2 gets 10% …
	- Upon Completion, all finished work is collected by the Master Node

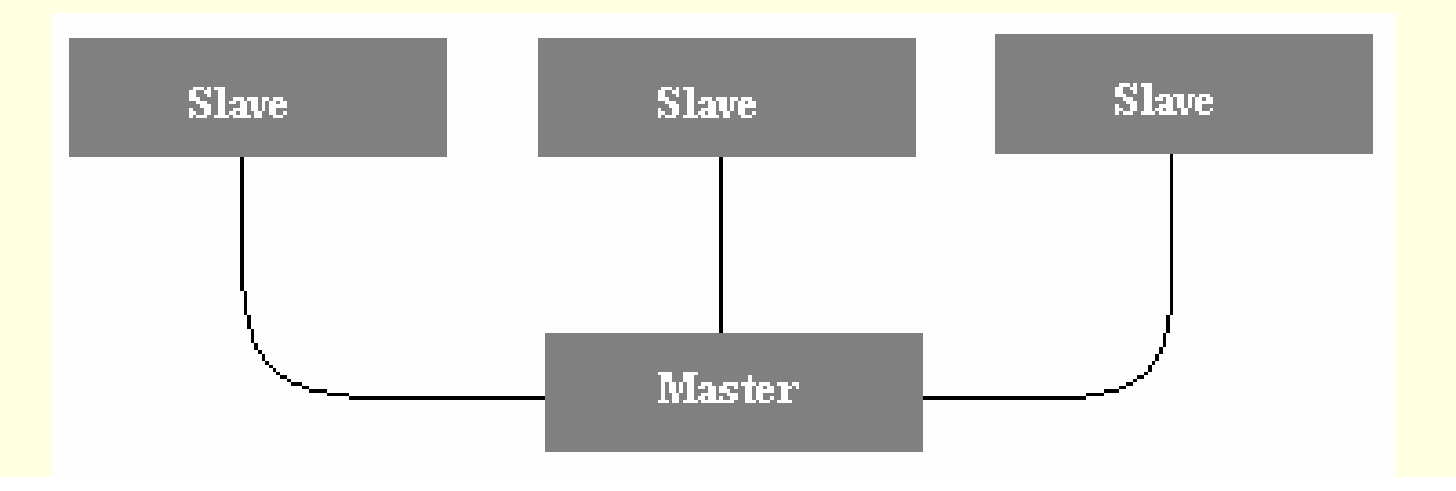

## Computing Environment

- $\Box$  Parallel Computing Hardware
	- 8x 2Ghz Dell Precision Workstations w/1GB Ram
	- Interconnection via Gigabit Ethernet
- П Parallel Computing Software
	- Е OSCAR (Open Source Cluster Application Resources) http://oscar.openclustergroup.org
		- Communication between nodes facilitated via LAM-MPI
- П Parallel Algorithm is Embarrassingly Parallel
	- Work is sent to nodes based on a simple work distribution algorithm
		- Node 1 gets 10%, Node 2 gets 10% …
	- Upon Completion, all finished work is collected by the Master Node

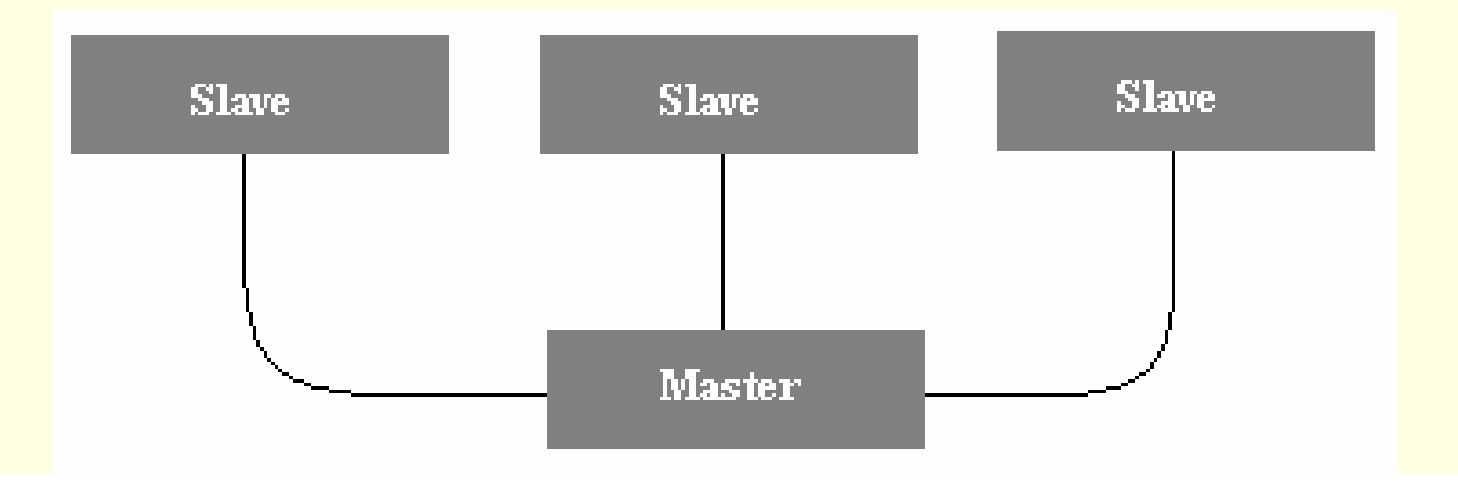

## Computing Environment

- $\Box$  Parallel Computing Hardware
	- 8x 2Ghz Dell Precision Workstations w/1GB Ram
	- Interconnection via Gigabit Ethernet
- П Parallel Computing Software
	- Е OSCAR (Open Source Cluster Application Resources) http://oscar.openclustergroup.org
		- Communication between nodes facilitated via LAM-MPI
- П Parallel Algorithm is Embarrassingly Parallel
	- Work is sent to nodes based on a simple work distribution algorithm
		- Node 1 gets 10%, Node 2 gets 10% …
	- Upon Completion, all finished work is collected by the Master Node

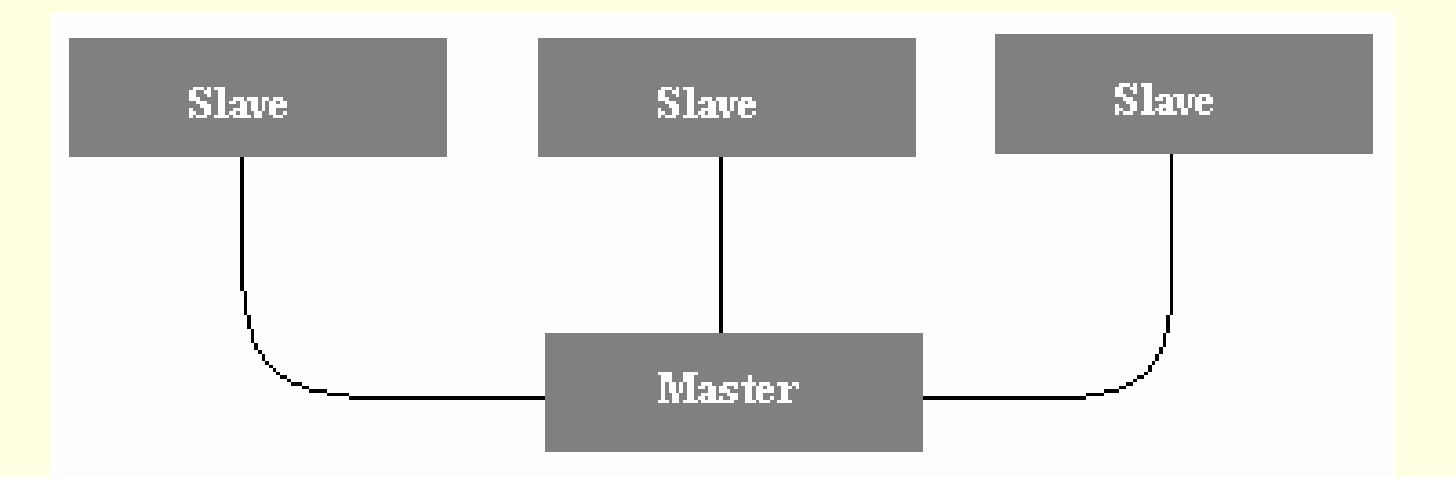

## Calling Function and Notation

- Database Conventions and Notation:
	- The image data is stored in a vector, and accessed via special function
		- Given the  $(X, Y, Z)$  coordinate, the function returns it's value for analyses
			- **Allows for multiple data extraction methodologies with out** drastic code changes
	- Analyses Results Access:
		- $\blacksquare$   $\mathsf{F}(\mathsf{X}\,,\mathsf{Y}\,,\mathsf{Z}\,)$ 
			- X : Method of decomposition
			- Y : Subsection size (User defined)
			- Z : Current subsection being analyzed
		- Decomposition Method:
			- 1) Square sub matrices
			- 2) Radian wedge slices
			- 3) Annular ring segments

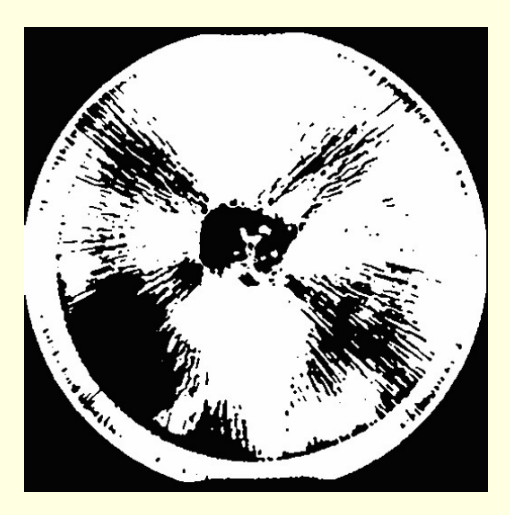

## Calling Function and Notation

- Database Conventions and Notation:
	- The image data is stored in a vector, and accessed via special function
		- Given the  $(X, Y, Z)$  coordinate, the function returns it's value for analyses
			- **Allows for multiple data extraction methodologies with out** drastic code changes
	- Analyses Results Access:
		- $\blacksquare$  F(  $\mathsf{X}$  ,  $\mathsf{Y}$  ,  $\mathsf{Z}$  )
			- X : Method of decomposition
			- Y : Subsection size (User defined)
			- Z : Current subsection being analyzed
		- Decomposition Method:
			- 1) Square sub matrices
			- 2) Radian wedge slices
			- 3) Annular ring segments

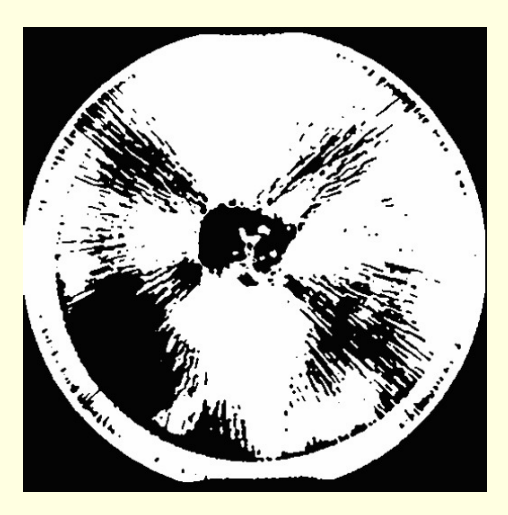

## Calling Function and Notation

- Database Conventions and Notation:
	- The image data is stored in a vector, and accessed via special function
		- Given the  $(X, Y, Z)$  coordinate, the function returns it's value for analyses
			- **Allows for multiple data extraction methodologies with out** drastic code changes
	- Analyses Results Access:
		- $\blacksquare$  F(  $\mathsf{X}$  ,  $\mathsf{Y}$  ,  $\mathsf{Z}$  )
			- X : Method of decomposition
			- Y : Subsection size (User defined)
			- Z : Current subsection being analyzed
		- Decomposition Method:
			- ٠ 1) Square sub matrices
			- 2) Radian wedge slices
			- 3) Annular ring segments

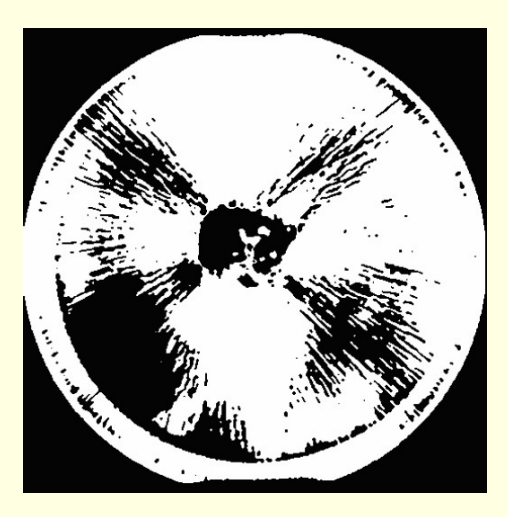

## Square Matrix Decomposition

 Assume each Image is a 512 x 512 binary map Divide the map into 32 x 32 pixel sub matrices Leaving a square of 16 isolated sub matrices

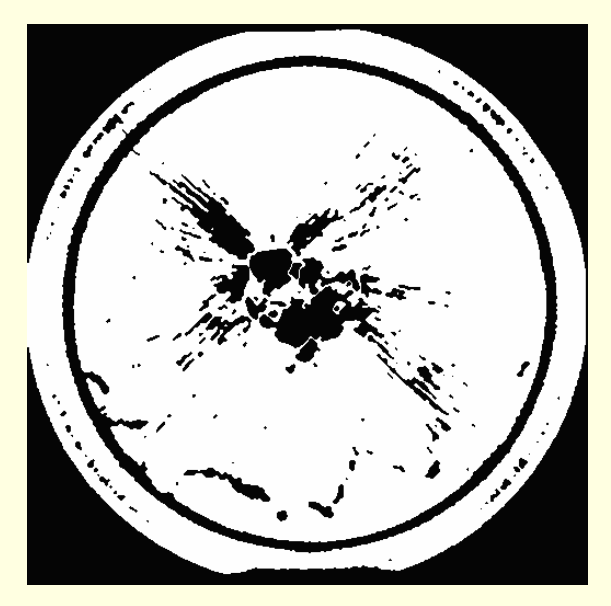

Use Calling Function F(1, 32, 7) to access sub divided matrices of 32 pixels square, and run average destruction analysis for image 7 if it isn't already available

Square sub matrices are the simplest decomposition, they allow rapid analysis and easy cross referencing between stored images

#### Square Matrix Decomposition

 Assume each Image is a 512 x 512 binary map Divide the map into 32 x 32 pixel sub matrices Leaving a square of 16 isolated sub matrices

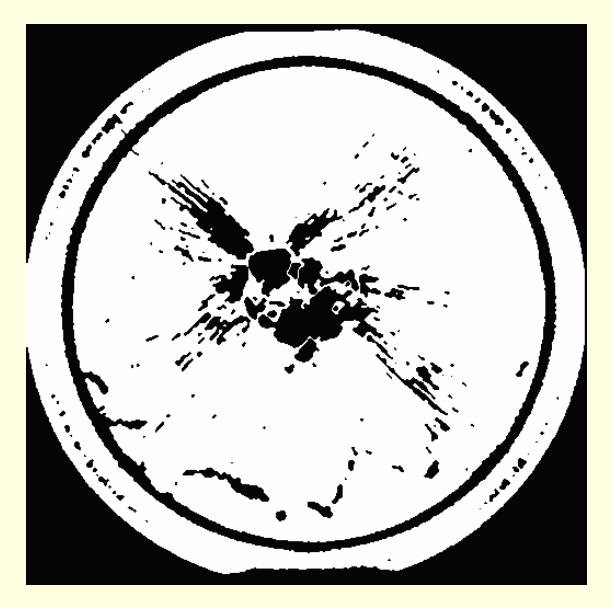

Use Calling Function F(1, 32, 7) to access sub divided matrices of 32 pixels square, and run average destruction analysis for image 7 if it isn't already available

Square sub matrices are the simplest decomposition, they allow rapid analysis and easy cross referencing between stored images

#### Square Matrix Decomposition

 Assume each Image is a 512 x 512 binary map Divide the map into 32 x 32 pixel sub matrices Leaving a square of 16 isolated sub matrices

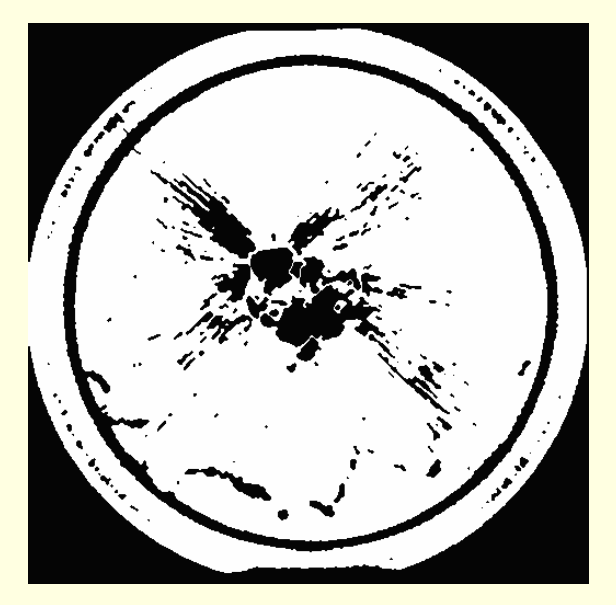

Use Calling Function F(1, 32, 7) to access sub divided matrices of 32 pixels square, and run average destruction analysis for image 7 if it isn't already available

Square sub matrices are the simplest decomposition, they allow rapid analysis and easy cross referencing between stored images

#### Radian Wedge Decomposition

П Image Interval :

> Let n range over the interval  $[0:2\pi]$  in  $[\pi/2]$ <sup>n</sup>] increments ( π / 8, π / 16, π / 32 …)

#### **Let (a > b):** Area in the annulus is defined as:  $π(a<sup>2</sup> – b<sup>2</sup>)$

- User defined and adjustable depending on detail
- Run MPI image analysis to determine destruction
- **EX Comparisons can be based on corresponding wedge segments** from different images
- Sections are accessed via the calling function:

 $\mathsf{F}(\ 2$  , [π / 2 ʰ ] , z ) where z is the location of the marker

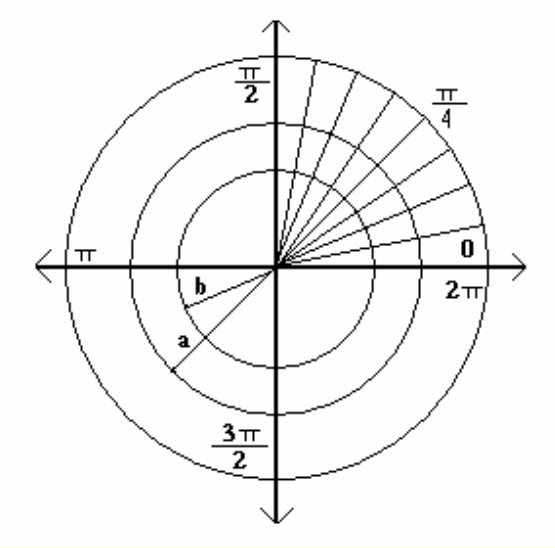

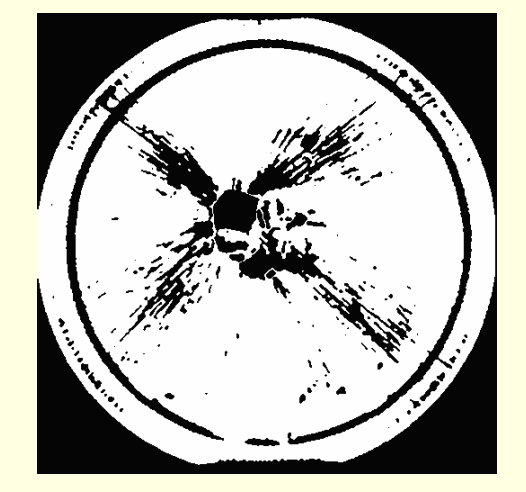

#### Radian Wedge Decomposition

П Image Interval :

> Let n range over the interval  $[0:2\pi]$  in  $[\pi/2]$ <sup>n</sup>] increments ( π / 8, π / 16, π / 32 …)

- **Let (a > b):** Area in the annulus is defined as:  $π(a<sup>2</sup> b<sup>2</sup>)$ 
	- User defined and adjustable depending on detail
	- $\mathbf{r}$ Run MPI image analysis to determine destruction
	- **Comparisons can be based on corresponding wedge segments** from different images
	- Sections are accessed via the calling function:

 $\mathsf{F}(\ 2$  , [π / 2 ʰ ] , z ) where z is the location of the marker

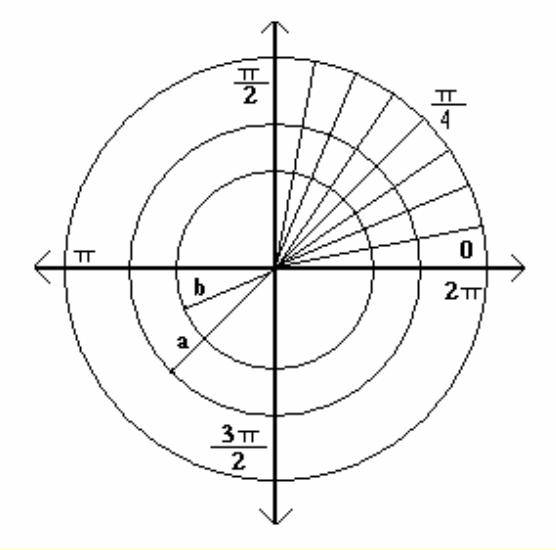

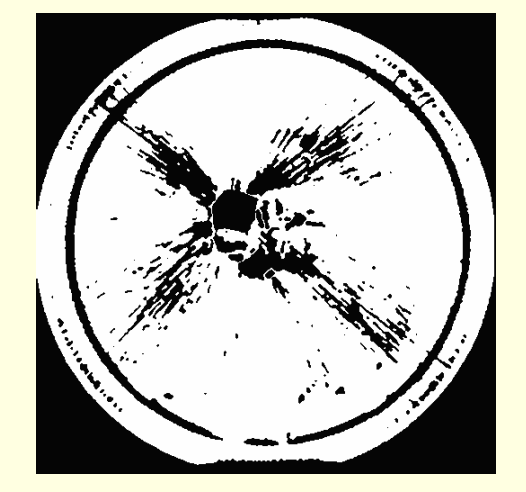

#### Library and Processes

- Library coded using C++, Python, and mySQL
	- $\Box$ Calling function F(x, y, z) used to compare individual sub **sections** 
		- $\blacksquare$  Results that are not available are automatically  $\blacksquare$ computed and added to the database
	- Stored data can be called and its average compared with our current data

#### Variations and PhotoShop Filters

- PhotoShop Sharpening/Blurring Filters
	- Blurring filters decrease number of pixels
		- Borderline edges are smoothed creating a binary image with less detail – i.e. less pixels
		- $\blacksquare$  Fewer pixels streamline processing
- Cross referencing can be done between different data extraction methods to verify accuracy between techniques.
- Currently under development: Graphical User Interface (GUI) for a user friendly version.

#### Variations and PhotoShop Filters

- PhotoShop Sharpening/Blurring Filters
	- Blurring filters decrease number of pixels
		- Borderline edges are smoothed creating a binary image with less detail – i.e. less pixels
		- $\blacksquare$  Fewer pixels streamline processing
- Cross referencing can be done between different data extraction methods to verify accuracy between techniques.
- Currently under development: Graphical User Interface (GUI) for a user friendly version.

#### Variations and PhotoShop Filters

- PhotoShop Sharpening/Blurring Filters
	- Blurring filters decrease number of pixels
		- Borderline edges are smoothed creating a binary image with less detail – i.e. less pixels
		- $\blacksquare$  Fewer pixels streamline processing
- Cross referencing can be done between different data extraction methods to verify accuracy between techniques.
- Currently under development: Graphical User Interface (GUI) for a user friendly version.

#### Conclusions and Summary

- Images are analyzed in the following manner:
	- п Decomposed from n x m into sub squares, radian wedges, or annular rings
	- MPI parallelization computes average destruction percentages
	- Image Analyses stored and accessed via  $F(x, y, z)$
	- Cross referencing is done from images already stored in the library
	- Finally, images can be altered in Photoshop to net different results

#### Conclusions and Summary

- Images are analyzed in the following manner:
	- Decomposed from n x m into sub squares, radian wedges, or annular rings
	- MPI parallelization computes average destruction percentages
	- $\blacksquare$  Image Analyses stored and accessed via  $F(x, y, z)$
	- Cross referencing is done from images already stored in the **library**
	- Finally, images can be altered in Photoshop to net different results

#### Personal Info

#### п Author:

 $\mathbf{r}$ Michael Lowery

- University of California Santa Cruz
- Computational Mathematics
- Phone:
	- (408) 712 7356
- **Email:** 
	- mplowery@gmail.com
- $\blacksquare$  Mailing Address:
	- 2081 Bohannon Dr.
	- Santa Clara, Ca 95050

#### Co Author:

- $\mathbf{r}$  Jeffrey Wheeler
	- University of Kentucky Lexington KY
- п Email:
	- birdjeff@scipp.ucsc.edu